# Eclipse Launcher Crack Serial Key X64 [Updated]

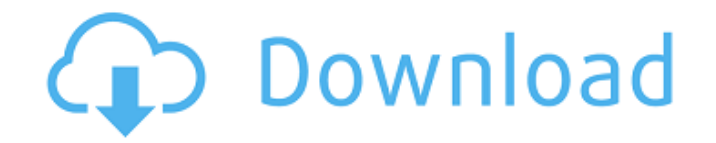

#### **Eclipse Launcher Crack + Full Product Key Free Download [Mac/Win] [Updated]**

Eclipse Launcher Crack Mac is an application that helps to deploy the Eclipse Software on all types of devices, such as desktops, mobile phones, tablets, TVs, game consoles, etc. The Launcher allows you to launch Eclipse a You can launch Eclipse in the latest version, or choose to use an older version. Eclipse Launcher Crack Free Download Main Features: Eclipse Launcher is an application that enables you to work on the most up-to-date Eclips customised for your computers. Eclipse launcher comes with all the features that you are using regularly, such as workspace locations, system configurations and install profile management. And it also comes with a lot of a Features in Detail: Eclipse Launcher is a utility to help you deploy Eclipse and Eclipse-based applications on all types of devices, including desktops, mobile phones, tablets, TVs, game consoles, etc. Eclipse Launcher pro Eclipse versions, including but not limited to, Eclipse Indigo, Juno and Mars, as well as any of the Eclipse versions released since 2004. Eclipse Launcher also comes with the ability to customize the various Eclipse versi Screenshots: Appmanorama, a Review and Ratings App Install Eclipse Launcher on android? A: According to their site it is an application that enables you to work on the most up-to-date Eclipse configurations, including thos looks as though it is a nice and very useful application. [The role of intraoperative electrophysiological monitoring during operation for intracranial gliomas]. Electrophysiological monitoring is well established in the c during resection of cerebral gliomas. We retrospectively investigated the role of electrophysiological monitoring in 35 patients with cerebral gliomas who underwent tumor resection between lanuary 2000 and December 2004. I identify the areas resected during the operation. These areas could be visualized on the cortical surface using the intraoperative macrozoom-craniotomy technique. The electrophysiological findings correlated well with the

### **Eclipse Launcher 2022**

Eclipse Launcher Full Crack is an Eclipse tool that is being developed by the Eclipse team at the Eclipse foundation. This is a tool that is based on the idea of providing users with the ability to easily and reliably laun provided to users that are interested in developing Eclipse plugins or have already developed Eclipse plugins. According to the Eclipse Team: The Eclipse Launcher Download With Full Crack is an Eclipse tool that is being d and easy to use tool that can be used to launch and manage any version of Eclipse or any subset of Eclipse brat you want to use in the current workspace. It is built based on the idea of providing users with the ability to with a single interface. You can therefore see the launcher from within Eclipse itself, you can also access it from the command line, and your installation will have a launcher that you can access the user documentation an Product Key Explained: Eclipse Launcher 1.0 was introduced at Eclipse's 2004 eclipsecon conference. The current version of Eclipse launcher is version 3.0 which is released at Eclipse's 2009 Eclipsecon conference. The user you launch the application it shows the default view as in the figure below: Once you select the version of Eclipse you want to launch your application you can see the version information of your selected Eclipse as follow with any workspace location as shown below: You can also switch between the different configurations or profiles of your Eclipse as per your requirement. Following is the figure of switching the config: To remove a profile corresponding profile from the update site. For this we need the update site path from the installation directory: C:\Program Files\Eclipse\update site\org.eclipse.equinox.launcher 3.0.0.v20120522-1835 The update site path configuration file of your installation. For Windows these updates sites configuration files can be found in the following directory: C:\Program Files\Eclipse\configuration\org.eclipse.update Once the update site path is r can no longer launch the selected Eclipse with the aa67ecbc25

## **Eclipse Launcher Crack + For Windows [2022-Latest]**

Please type in the Eclipse update site to scan for available versions of Eclipse. If you are searching for a specific version, enter the version number to search for. You can also do a search for all known release sites, b Date: 20120613 Status: Active Download Eclipse Launcher Description: Eclipse Workbench 3.4.2 Eclipse version: 3.4.2 Eclipse platform: 3.4.2 Eclipse workspace: org.eclipse.wst.common\_3.4.2.RELEASE Java: 1.6.0\_26 OS: Linux F org.eclipse.equinox.launcher\_1.0.100.v20110613-2042.jar Arch: x86 Eclipse Kepler: Description: Eclipse Kepler Eclipse version: 3.5.2 Eclipse platform: 3.5.2 Eclipse workspace: org.eclipse.wst.common\_1.0.200.v2011021020010. org.eclipse.equinox.launcher\_1.0.100.v20110315-1949.jar Arch: x86 So the list is a bit limited for Eclipse 3.5.1. You can also check the standalone Eclipse launcher: Eclipse 2.5.1 Update (2015-08-26): Eclipse 3.5.1 is avai launcher from the eclipse menu: Window, Open Perspective, Other... or "Open Eclipse Marketplace". There you find the standalone version with your platform and workspace settings. This is pure Java so you don't need the ECL system/library/ext directory. If the installation is for a specific version of Eclipse (e.g. 3.5.0), then you can check the version of Eclipse from the Eclipse Launcher. You may also be able to customize the launcher furth the launcher is going to search, change the default Eclipse version to download and install, add or remove repositories to scan for available versions, and so on. Hope this helped. !

## **What's New in the?**

How to install Eclipse Launcher in Ubuntu 14.10 We can install Eclipse Launcher on Ubuntu 14.10 (Trusty) by installing the official Eclipse Stable package. Eclipse Launcher 0.4.2 (released Jun 14, 2014) Eclipse Launcher is the official installer for installing Eclipse 3.8.2 on your Ubuntu system. It can be used to setup any version of Eclipse 3.x. Eclipse Launcher uses the Eclipse Package Manager (EclipsePM) to install and uninstall Eclipse to use Eclipse Launcher to set up a basic Eclipse installation. Eclipse Launcher uses the Eclipse Package Manager (EclipsePM) to install and uninstall Eclipse and plug-ins. The next few sections demonstrate how to use Ecli installation. Eclipse Launcher 0.4.2 (released Jun 14, 2014) Eclipse Launcher is Copyright (c) 2014 James Teh Eclipse Launcher is the official installer for installing Eclipse 3.8.2 on your Ubuntu system. It can be used to uses the Eclipse Package Manager (EclipsePM) to install and uninstall Eclipse and plug-ins. The next few sections demonstrate how to use Eclipse Launcher to set up a basic Eclipse installation. Installing Eclipse (3.x, 3.8 Package Manager is installed in the default Ubuntu repositories. In general it is better to install the latest Eclipse versions, but if you cannot use the latest version, you can always use the Eclipse Package Manager. Ecl uninstall Eclipse Plugin Packages It is now possible to uninstall Eclipse Package Manager (EclipsePM) used by Eclipse Launcher. Warnings Use this utility only if you already have both Eclipse 3.8 and Eclipse Plugins instal Packages (via EclipsePM or Eclipse Launcher), it will remove all active plugins. The effect is as if you had removed your installed plugins, and activated a fresh new Plugins installation. So, if you installed Eclipse and required to repeat this step once. Eclipse Launcher 0.

## **System Requirements:**

What you need for Runescape 3 1.1 Internet Connection Device Requirements Internet Requirements iPhone, iPad, iPod touch iPhone 3GS iPhone 4 iPhone 4S iPhone 5 iPhone 5c iPhone 6 iPhone 6 Plus iPhone 6S iPhone 6S Plus iPho iPhone 8 iPhone 8 Plus iPhone X iPhone XS iPhone XR iPad

#### Related links:

[https://www.coussinsdeco.com/wp-content/uploads/2022/07/Serial\\_Terminal\\_\\_Free\\_Download\\_2022.pdf](https://www.coussinsdeco.com/wp-content/uploads/2022/07/Serial_Terminal__Free_Download_2022.pdf) [https://tutorizone.com/wp-content/uploads/2022/07/Cobra\\_Print\\_Viewer\\_Full\\_Product\\_Key\\_Download\\_WinMac\\_Updated2022.pdf](https://tutorizone.com/wp-content/uploads/2022/07/Cobra_Print_Viewer_Full_Product_Key_Download_WinMac_Updated2022.pdf) <https://cecj.be/yamc-yet-another-email-client-crack-free-download-x64/> <http://raga-e-store.com/dogecoin-core-patch-with-serial-key/> <https://apasisapun.ro/wp-content/uploads/2022/07/washche.pdf> <https://shofaronlinestore.org/wp-content/uploads/2022/07/PANDA.pdf> [https://ukrainefinanceplatform.com/wp-content/uploads/2022/07/Motion\\_Time\\_Lapser.pdf](https://ukrainefinanceplatform.com/wp-content/uploads/2022/07/Motion_Time_Lapser.pdf) [https://www.arunachalreflector.com/wp-content/uploads/2022/07/Command\\_Line\\_URL\\_To\\_MHT\\_Converter\\_Crack\\_Download\\_Latest.pdf](https://www.arunachalreflector.com/wp-content/uploads/2022/07/Command_Line_URL_To_MHT_Converter_Crack_Download_Latest.pdf) [http://dealskingdom.com/wp-content/uploads/2022/07/File\\_Index\\_\\_Crack\\_\\_\\_Latest\\_2022.pdf](http://dealskingdom.com/wp-content/uploads/2022/07/File_Index__Crack___Latest_2022.pdf) <http://clubonlineusacasino.com/image-browser-crack-free-license-key-download/> [https://520bhl.com/wp-content/uploads/2022/07/Open\\_Wide-1.pdf](https://520bhl.com/wp-content/uploads/2022/07/Open_Wide-1.pdf) [https://idenjewelry.com/wp-content/uploads/Large\\_Files\\_Finder.pdf](https://idenjewelry.com/wp-content/uploads/Large_Files_Finder.pdf) <http://climabuild.com/iehistoryview-1-51-crack/> <https://www.techclipse.com/nfs-moon-clock-crack/> <https://lucaslaruffa.com/wp-content/uploads/2022/07/daradom.pdf> <https://cristinalinassi.com/wp-content/uploads/brioglor.pdf> [http://yogaapaia.it/wp-content/uploads/2022/07/Signature\\_Wizard\\_\\_Crack\\_License\\_Keygen\\_For\\_Windows\\_2022.pdf](http://yogaapaia.it/wp-content/uploads/2022/07/Signature_Wizard__Crack_License_Keygen_For_Windows_2022.pdf) <http://www.giffa.ru/who/proj4-visualiser-full-version-free-2022/> <https://solaceforwomen.com/taskbar-shadow-free-download-april-2022/>